An Introduction to STEM Programming with Python 3 – Chapter 2 Other Bases - Hexadecimal

**By** James M. Reneau, Ph.D. [jreneau@shawnee.edu](mailto:jreneau@shawnee.edu)

> Shawnee State **University**

C) 2019 James M. Reneau This work is licensed under a Creative Commons Attribution-NonCommercial-ShareAlike 4.0 International License.

Version 2019-12-12a

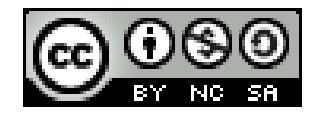

1

#### In this video we will cover:

- What is hexadecimal (base 16)
- $\cdot$  Representing the 16 different digits
- Converting binary (base 2) to hexadecimal (base 16)
- Converting hexadecimal (base 16) to binary (base 2)
- Common ways to write hexadecimal numbers
- Hexadecimal numbers in Python

#### Hexadecimal

- Big numbers become very difficult to represent in binary (lots of ones and zeros)
- Hexadecimal is base 16
- 4 binary digits are represented by a single character in base 16.
- More compact than decimal.
- $\bullet$  0-9 = 0-9,  $A = 10$ ,  $B = 11$ ,  $C = 12$ ,  $D = 13$ ,  $E = 14$ ,  $F = 15$

#### Hexadecimal Numbers

- Using the positional notation for understanding and converting hexadecimal back to decimal:
- $\bullet$  10A<sub>16</sub> can be thought of as
- $\bullet$  1x16<sup>2</sup> + 0x16<sup>1</sup> + 10x16<sup>0</sup> 256 + + 10 266 10
- And  $AB1B_{16}$  can be written as  $10x16^3 + 11x16^2 + 1x16^1 + 11x16^0$ 40960 + 2816 + 16 + 11 43803  $10$  4

### Powers of 16

- $16^0 = 1$
- $16^1 = 16$
- $16^2 = 256$
- $16^3 = 4098$
- $\bullet$  16<sup>4</sup> = 65536
- $\bullet$  16<sup>5</sup> = 1048576
- $\bullet$  16<sup>6</sup> = 16777216
- $\bullet$  16<sup>7</sup> = 268435456

### Binary To Hexadecimal

- Add zeros to the left side until you have enough digits to break into groups of 4.
- Starting at the left convert each group of 4 digits to the hexadecimal character.

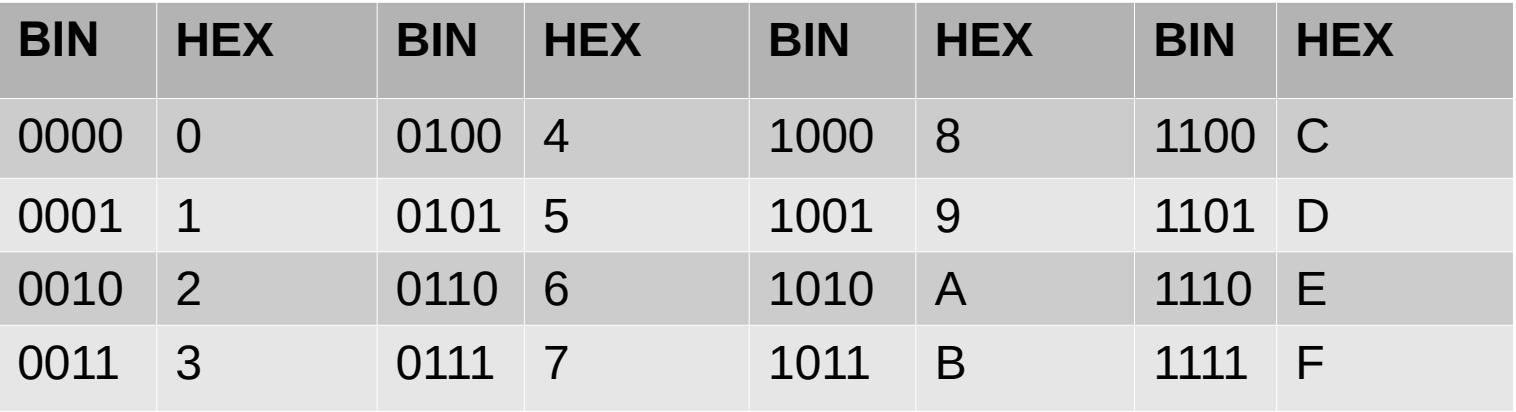

## Binary To Hexadecimal

- Convert 101011 2 to base 16 0010 1011 2B 16
- Convert 1111111100001111 2 to base 16 1111 1111 0000 1111  $FFOF$ <sub>16</sub>

## Hexadecimal to Binary

● Starting from the left. Convert each digit to the corresponding 4 binary digits.

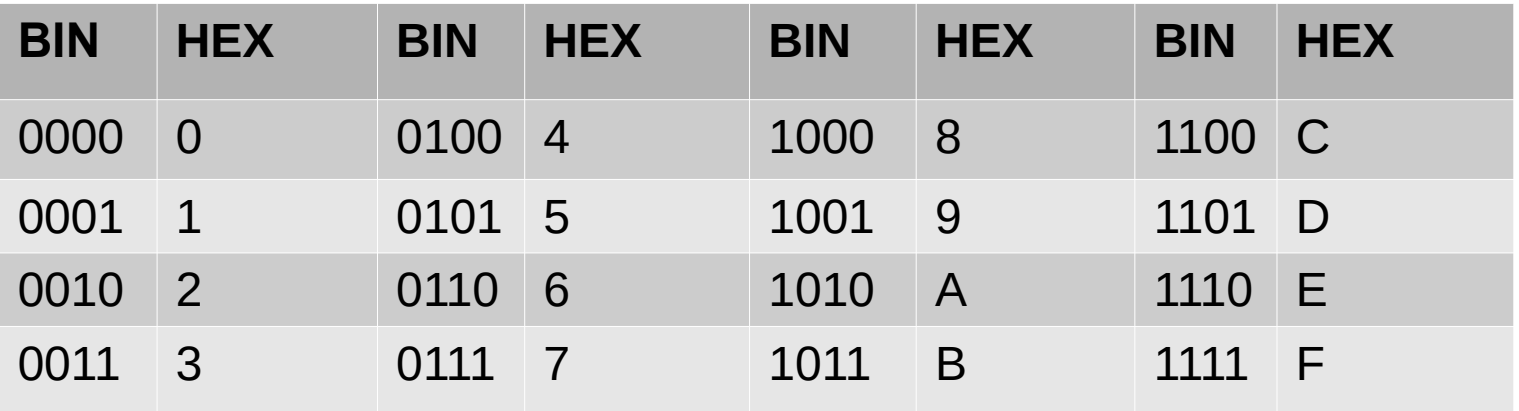

## Binary To Hexadecimal

- **Convert FEA9** 16 to base 2 1111 1110 1010 1001 1111111010101001 2
- Convert ABBACAB $_{16}$  to base 2 1010 1011 1011 1010 1100 1010 1011 1010101110111010110010101011 2

## Hexadecimal in Python

- Literal values in Hexadecimal
	- prefix with '0x'
	- Case insensitive
- Decimal to Hexadecimal
	- hex( number )
	- Returns string with 0x prefix

#### Hexadecimal in Python

3858

0x182ad

- 1 # hexadecimal literal
- 2  $a = 0 \times 12$
- 3 print(a)
- 4
- 5 # convert decimal to hex string
- $6 x = 98989$
- 7 print(hex(x))

# Thank you

- 1 This presentation is Copyright 2019 by James M. Reneau PhD.
- 2 Contact me at [jreneau@shawnee.edu](mailto:jreneau@shawnee.edu)
- 3 This work is licensed under a Creative Commons Attribution-NonCommercial-ShareAlike 4.0 International License.

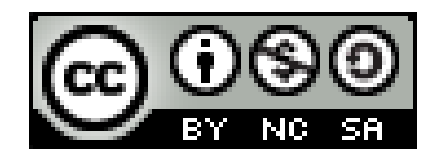